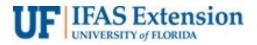

# MAKING A DEPOSIT IN MYUFL FOR CASH AND CHECKS

Before you enter in myUFL, scan & file copies of redacted checks and all supporting documents in a designated deposit folder on your computer. Then, take the deposit slip and checks to your local Wells Fargo bank. Deposit slip instructions below.

After preparing or making a Wells Fargo bank deposit, the deposit must be entered into myUFL.

- 1. The documents below are required. If you have a 4H Tax Only Dep, go to Step 2.
  - a. Uniform Cash Receipts (UCR)

| UT IFAS Extension                                                                                                    | UNIFORM CASH RECEIPT | AGE                                                                 |
|----------------------------------------------------------------------------------------------------|----------------------|---------------------------------------------------------------------|
|                                                                                                    | Date:                |                                                                     |
| Received from:                                                                                                    | County:              |                                                                     |
| Description:                                                                                                    |                      |                                                                     |
| 1999-1999 - 1999 - 1999 - 1999 - 1999 - 1999 - 1999 - 1999 - 1999 - 1999 - 1999 - 1999 - 1999 - 1999 - 1999 - 1<br>1999 - 1999 - 1999 - 1999 - 1999 - 1999 - 1999 - 1999 - 1999 - 1999 - 1999 - 1999 - 1999 - 1999 - 1999 - 1999 - | Amount:              |                                                                     |
|                                                                                                    | Tax:                 |                                                                     |
|                                                                                                    | Total:               |                                                                     |
| Received by:                                                                                                    |                      |                                                                     |
| Cash Check Money On                                                                                                    | der 🗌                | Inform Rower<br>Solitex - County<br>Finit Elicens an Administration |

b. Copies of checks with redacted bank account information

| Eventbrite                                                |                                                                                                    | 07/19/2018<br>771479                          |
|-----------------------------------------------------------|----------------------------------------------------------------------------------------------------|-----------------------------------------------|
| Pay Exactly "Two Hundred Twenty and 00/100 -US Dollars ** |                                                                                                    | Amount<br>\$*****220.00                       |
| A                                                         | ,                                                                                                    | OD AFTER SEDAYS                               |
|                                                           | 10                                                                                                    | Imax                                          |
| o: Payment for Event 45913727194                          | and the second second s | . dues                                        |
|                                                           | 100/100 -US Dollars **<br>A                                                                                                    | 1 00/100 -US Dollars **<br>A<br>Muthoptised 8 |

c. Cash register z-tape, if used. If multiple checks are received, a copy of the z-tape may replace the UCR and check copies.

d. Bank Deposit Ticket (ensure checks listed match actual checks received & include deposit # on deposit slip)

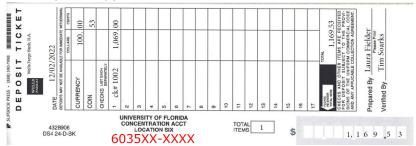

## e. Validated Bank Deposit Receipt

| Vello Fargo Bank<br>Transaction Receipt |                       |  |  |  |
|-----------------------------------------|-----------------------|--|--|--|
| Branch #0066241 9                       | Deposit               |  |  |  |
| Account Number<br>CHK 83182             | XXXXXXXXX4056         |  |  |  |
| Scrial #<br>Cash In                     | 666662352<br>\$110.00 |  |  |  |
| Loose Carreney<br>\$20<br>\$5           | s100.00<br>s5.00      |  |  |  |
| si<br>Sub total                         | 45.00<br>\$110.00     |  |  |  |
| Number of Checks<br>Check Listing       | 7                     |  |  |  |

- f. Sales Use Tax Report Form, if applicable
  - If you do not have form, contact Extension Business Services.
  - Form must also be emailed to Extension Business Services.

| URIVERSITY of FLORIDA     |                                           |            |             |               |              |               |
|---------------------------|-------------------------------------------|------------|-------------|---------------|--------------|---------------|
| Sales Use Tax Report Form |                                           |            |             |               |              |               |
| Preparer's Na             | ne                                        |            | -           |               | Month<br>4   | Year<br>2016  |
| County Name               | County Name : Sales Tax Rate for County : |            |             |               |              | 6.50%         |
| Date                      | Deposit #                                 | Sales A    | Imount      | nount Taxes   |              | Total Deposit |
| Date                      | Deposit                                   | Exempt (A) | Taxable (B) | Collected (C) | C) (A)+(B)   | (C)+(D)       |
|                           |                                           |            |             |               | \$ -         | \$ -          |
|                           | I                                         |            |             |               | \$ -<br>\$ - | \$ -<br>\$ -  |

- 2. Complete a separate deposit and upload the forms below for a 4-H Tax Only Deposit. Other deposit items may be combined.
  - a. (Tax Only) Sales Use Tax Report Form If you do not have the form, contact Extension Business Services.

|                    | AS Exte   |            |             |                     |                       |                   |
|--------------------|-----------|------------|-------------|---------------------|-----------------------|-------------------|
|                    |           |            | (TAX ON     | LY)                 |                       |                   |
|                    |           | Sales U    | se Tax Re   | eport Forr          | n                     |                   |
| Preparer's Name :  |           |            |             |                     | Month                 | Year              |
| 4-H Association Co |           |            |             | Sales               | Tax Rate for County : |                   |
| Date               | Deposit # | Sales A    | Amount      | Taxes Collected (C) | Total Sales (A)+(B)   | Total Tax Deposit |
|                    | Deposit # | Exempt (A) | Taxable (B) | Taxes collected (C) | Total Sales (A)+(B)   | (c)               |
|                    |           |            |             |                     | \$ -                  | \$ -              |

b. 4-H Association Check to UF

| 4-H Association County |                       | 5719            |  |
|------------------------|-----------------------|-----------------|--|
|                        | University of Florida |                 |  |
|                        |                       | _ contras @ [P- |  |
| wint)                  |                       |                 |  |

### c. 4-H Association Deposit Ticket

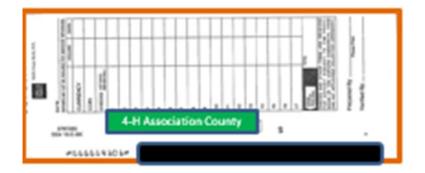

d. 4-H Association Bank Deposit Receipt

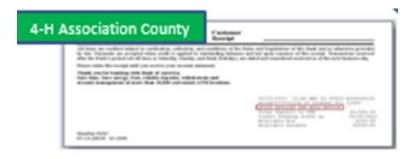

e. Copies of Cash Receipts and/or Checks being deposited into the 4-H Association bank account. Combine forms in pdf format and email to 4H (janet.waters@ufl.edu)

#### NAVIGATION

- 1. Log into myUFL using your **GatorLink username** and **password**.
- Navigate to NavBar > Main Menu > Financials > Accounts Receivable > Payments > Online Payments.
- 3. Click on **Regular Deposit**.

### PROCESS A REGULAR DEPOSIT

- 1. Click the **Add a New Value** tab.
- 2. Enter your department unit (i.e.," **6035**") in the **Deposit Unit** field.
- 3. Click Add button.
- 4. Ensure the **myUFL** date matches the **Wells Fargo deposit date**.
- 5. Bank Code defaults to WFB (Wells Fargo).
- 6. **Bank Account** for cash and checks is "0006" (Concentration).

- 7. Click the **Look Up Deposit Type** (Magnifying glass) button for **Deposit Type**.
- 8. Click the **Look Up** button.
- 9. Enter type of deposit:
  - a. For cash-only deposits: Click "S" (Cash Deposits) in the Search Results table.
  - b. For check-only or combined check and cash deposits: Click "K" (Check Deposits) in the **Search Results** table.
- 10. Click in the **Control Total Amount** field and enter the total amount of the deposit (i.e, "**500.00**").
- 11. Click in the **Count** field and enter the appropriate **Count** field (i.e., "1").
- 12. Click the **Payments** tab.

### In the **Payment ID** field, enter the Deposit Ticket Number (example: 666677601)

| Payment Information                                      |                                       | Find View All                                                                                                    | First 🕚 1 of 1 🕑 Last                                                                                                    |
|----------------------------------------------------------|---------------------------------------|----------------------------------------------------------------------------------------------------|----------------------------------------------------------------------------------------------------|
| Payment Seq 1<br>Amount 36,202.72                        | *Payment ID 666677601<br>Currency USD | Pymt Ref                                                                                                    | + -                                                                                                    |
|                                                          |                                       | *Accounting Date 03/08/2023                                                                                                    |                                                                                                    |
|                                                          | 🗹 Journal Direct                      | ly                                                                                                    |                                                                                                    |
|                                                          | Attachments (0)                       |                                                                                                    |                                                                                                    |
|                                                          | View Audit Logs                       |                                                                                                    |                                                                                                    |
| Customer Information                                     |                                       | Find                                                                                                    | First 🕢 1 of 1 🕟 Last                                                                                                    |
| DE<br>DE<br>DE<br>DE<br>DE<br>DE<br>DE<br>DE<br>DE<br>DE |                                       | RECORDANCE<br>- LASE EXAMINE THESE DOCUMENT<br>- Your mame, address, and telephone in<br>- Your account number.<br>- The correct document starting num<br>IF YOU SHOULD FIND AN ERROF<br>- Lase of the new document is and<br>- corrections on the document is and<br>- corrections on the document is and<br>- to mendiately contact us by phone<br>- Bashoes To Frinday, Bank to Sen<br>Bonday to Frinday, Bank to Sen<br>- Sequential | t applicable, branch name.<br>ber.<br>d neatly make any<br>or fax at the following:                                                    |
| UNIVERSITY OF<br>CONCENTRATION<br>LOCATION               | SIX                                   | TO THE REPLA                                                                                                    | NE FURNISHED ON THE CONDITION TH<br>CEMENT OF AN INCORRECTLY PRINT<br>CONFLICT WITH A PRILOBULE LAW, T<br>TO THE EXTENT NECESSARY TO C |

13. Click in the **Amount** field and enter the amount of the deposit (i.e., "500.00").

14. Click the **Journal Directly** option.

15. Click **Save** button and note the Deposit ID number.

**Note:** The Deposit ID number will be needed if you are required to edit or correct a deposit. 16. Click **Apply Payment** link to move to the **Create Accounting Entries** tab.

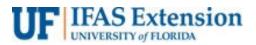

## CREATING ACCOUNTING ENTRY

- 17. Click on the **Chartfield tab** under **Distribution Lines** and enter the ChartField information.
  - a. Click in the **Line Amount** field and enter the appropriate <u>negative</u> amount of the deposit (i.e., "-500.00").
  - b. Click in the Line Description field and enter a description of the deposit (i.e., "book sales").
  - Click in the Account field and enter the appropriate account (i.e., "440500" for general deposits, "445000" for registration fee revenue, & "213100" for Sales Tax ).
  - d. Click in the **Fund** field and enter the appropriate fund (i.e., "**182**" for revenue or "**991**" for Sales Tax).
  - e. Click in the **Dept** field and enter the appropriate Department ID (i.e., "6035XXXX ").
  - f. Click in the **Program** field and enter the appropriate program code (i.e., "**3300**").
  - g. Click in the **Bud Ref** field and enter "CRRNT".
- 18. Click on **Documents**. OnBase will open in a new window.
  - a. Click the **Upload file** icon.
  - b. Browse for the appropriate file.
  - c. Click the Import button and ensure it states "Imported Successfully".
- 19. Click the **Create** button (the "lightning bolt").

20. Select **Complete** box.

21. Click **Save** button.

**Note:** Remember to write the deposit unit and deposit ID from myUFL on your deposit ticket.

#### UPLOADING DEPOSIT TRANSMITTAL FORM

- 1. To pull Deposit Transmittal form, navigate to Main Menu > Financials > Accounts Receivable > Payments > Reports > Deposit Transmittal Form
  - a. First time users, click on the Add a New Value tab. Previous users, click Find an Existing Value
  - b. Run Control ID: 6035, click add/search
  - c. Deposit Unit: 6035
  - d. Deposit ID: Enter deposit #
  - e. Click Run
  - f. On Process Scheduler Request page, do not change information, simply click OK
  - g. Wait a couple of seconds while it processes, then click Process Monitor

h. On View Process Request page, verify the status displays Success and Posted. If not, press the Refresh button toiupdate the status. Once status displays Success and Posted, click **Details** 

- i. Click View Log/Trace
- j. Within the File List, select the **PDF** version.

k. Digitally sign the Deposit Transmittal Form (DTF). The deposit preparer signs on the Signature line and the County Extension Director signs on the Department Approval Signature line. Go back to deposit & upload to Documents